## **Distribution EOLE - Tâche #35859**

Scénario # 35830 (Nouveau): Le certificat Let's Encrypt ne sont pas reconnu à l'enregistrement\_zephir

### **Etude**

02/04/2024 12:57 - Emmanuel GARETTE

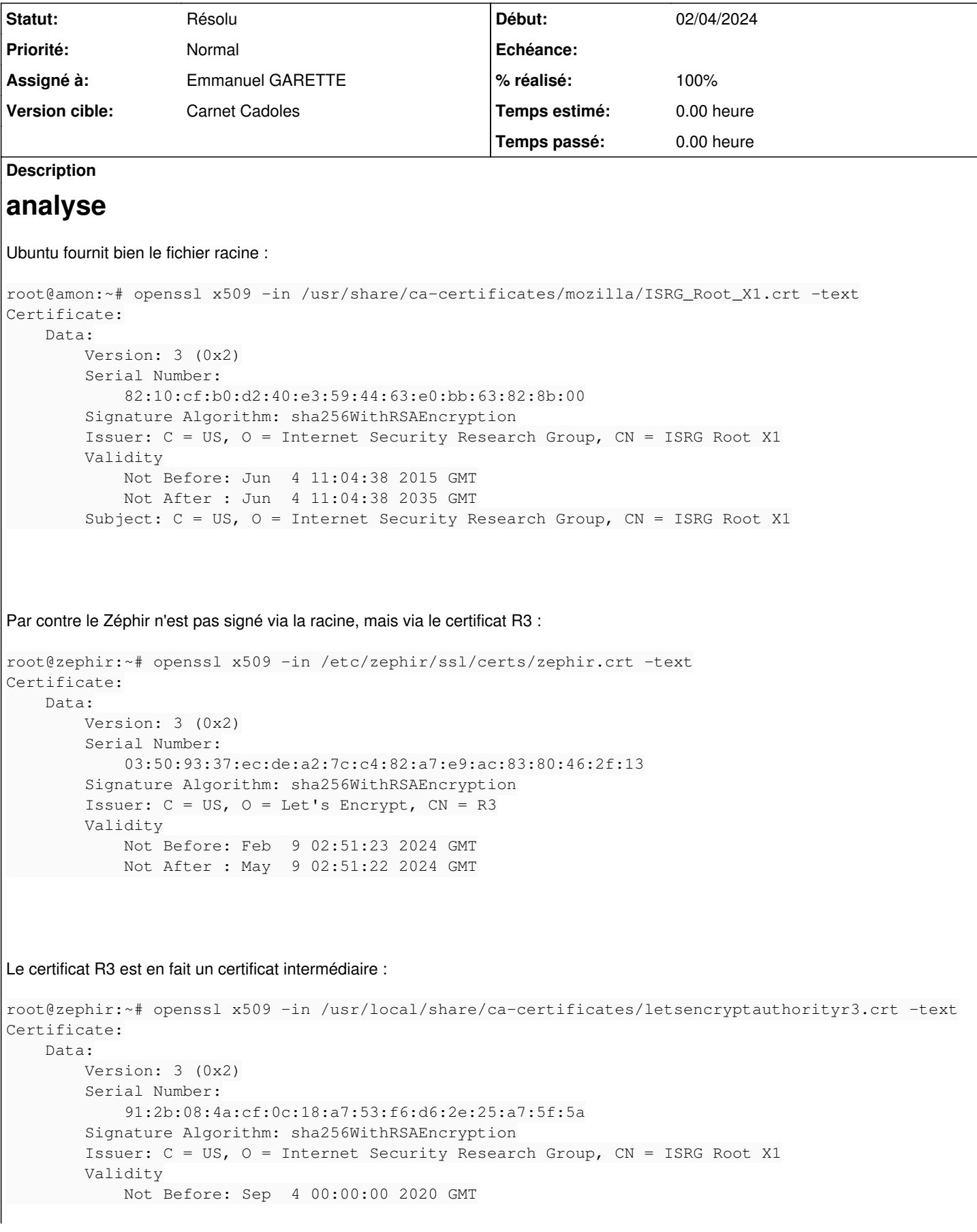

```
            Not After : Sep 15 16:00:00 2025 GMT
Subject: C = US, O = Let's Encryption C = R3
```
Ma solution proposée dans la demande parente fonctionne mais ce n'est pas une bonne solution.

## **Problèmes**

- l'application Zéphir (tout comme Nginx, Apache, ...) ne fournit pas le certificat intermédiaire comme il devrait le faire - EOLE ne devrait pas refournir les certificats racines et R3 de Let's encrypt, on devrait laisser Ubuntu et certbot pour le faire. Comme on le voit en 2025 on va se retrouver avec un pb de certificat intermédiaire !

# **Solutions**

- identifier les services utilisant LE (nginx, apache, twisted, ...)
- configurer les services pour diffuser le certificat intermédiaire LE
- supprimer la diffusion des certificats LE

#### **Historique**

### **#1 - 02/04/2024 12:57 - Emmanuel GARETTE**

- *Statut changé de Nouveau à Résolu*
- *Assigné à mis à Emmanuel GARETTE*
- *% réalisé changé de 0 à 100*